応募作業⑫

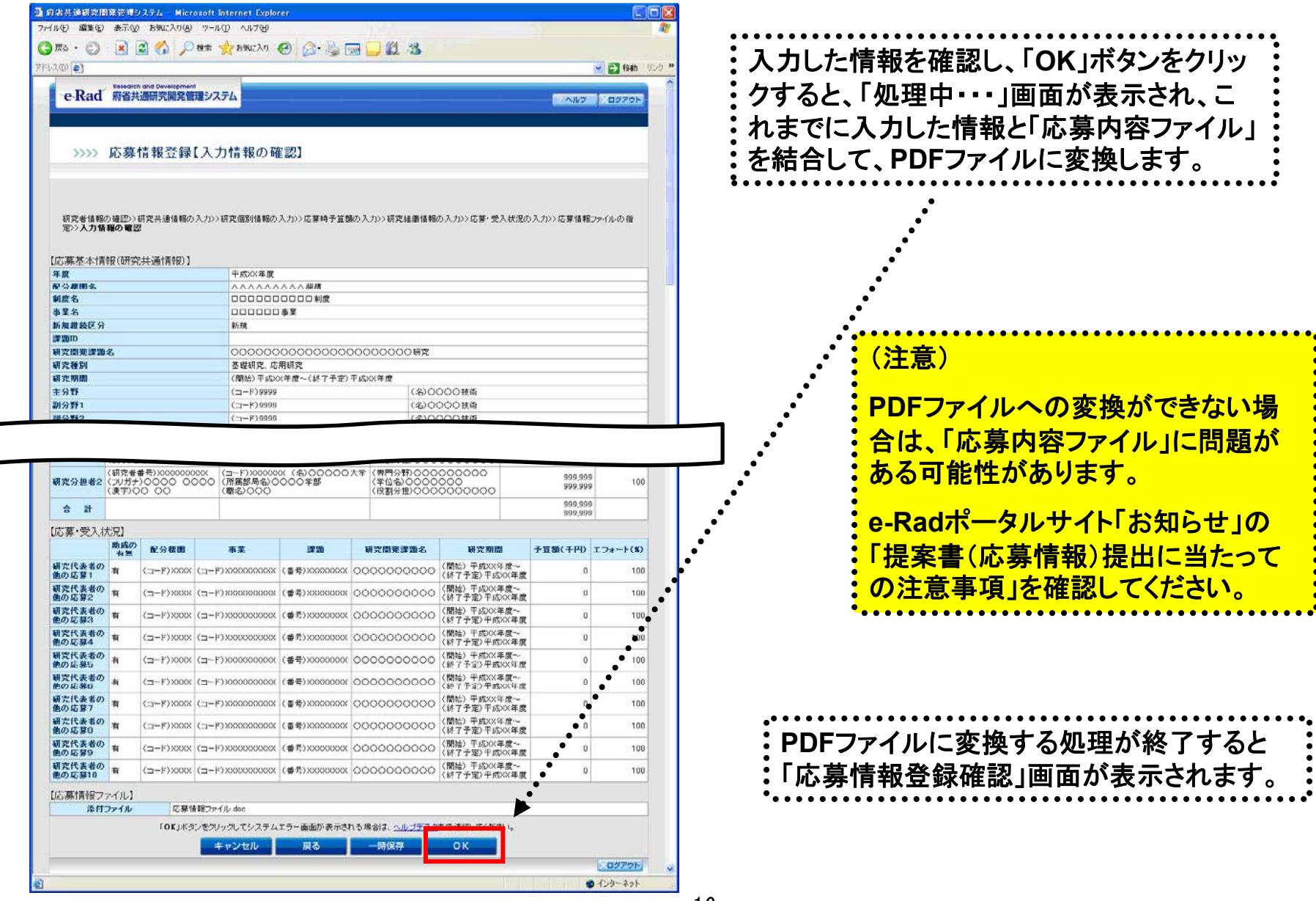

「応募情報登録【入力情報の確認】」画面 <sup>16</sup>

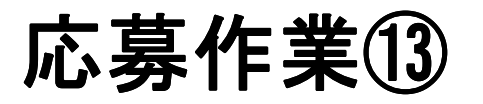

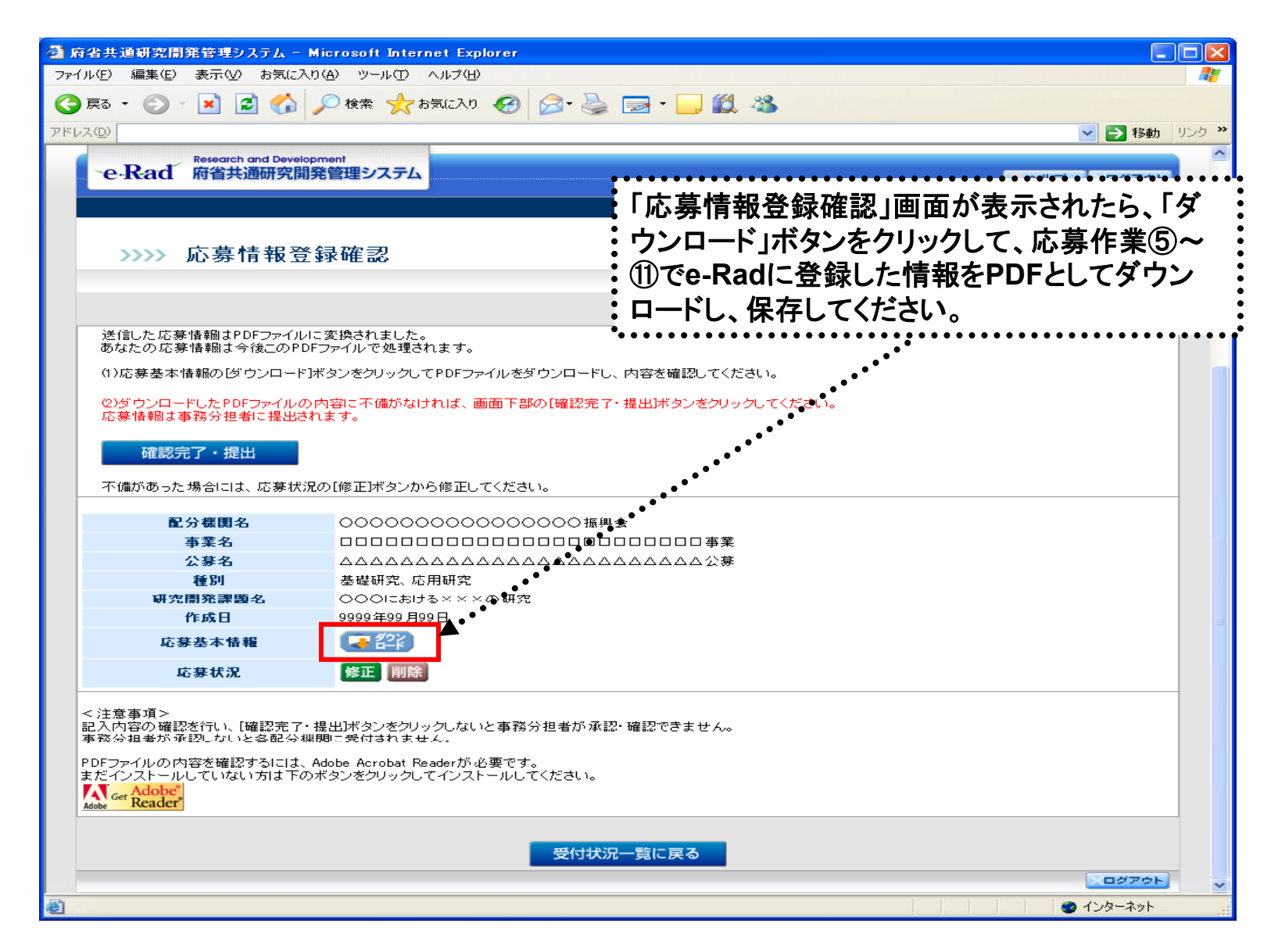